#### **CSE 451: Operating Systems**

**Lecture 10 Paging & TLBs**

### Managing Page Tables

- $\bullet$  Last lecture:
	- $-$  size of a page table for 32 bit AS with 4KB pages was 4MB!
		- far too much overhead
	- how can we reduce this?
		- observation: only need to map the portion of the address space that is actually being used (tiny fraction of address space)
			- only need page table entries for those portions
		- how can we do this?
			- make the page table structure dynamically extensible…
	- all problems in CS can be solved with <sup>a</sup> level of indirection
		- two-level page tables

#### Two-level page tables

- With two-level PT's, virtual addresses have 3 parts:
	- master page number, secondary page number, offset
	- master PT maps master PN to secondary PT
	- $-$  secondary PT maps secondary PN to page frame number
	- offset <sup>+</sup> PFN <sup>=</sup> physical address
- Example:
	- 4KB pages, 4 bytes/PTE
		- how many bits in offset? need 12 bits for 4KB
	- want master PT in one page: 4KB/4 bytes <sup>=</sup> 1024 PTE
		- hence, 1024 secondary page tables
	- so: master page number = 10 bits, offset = 12 bits
		- with <sup>a</sup> 32 bit address, that leaves 10 bits for secondary PN

#### Two level page tables

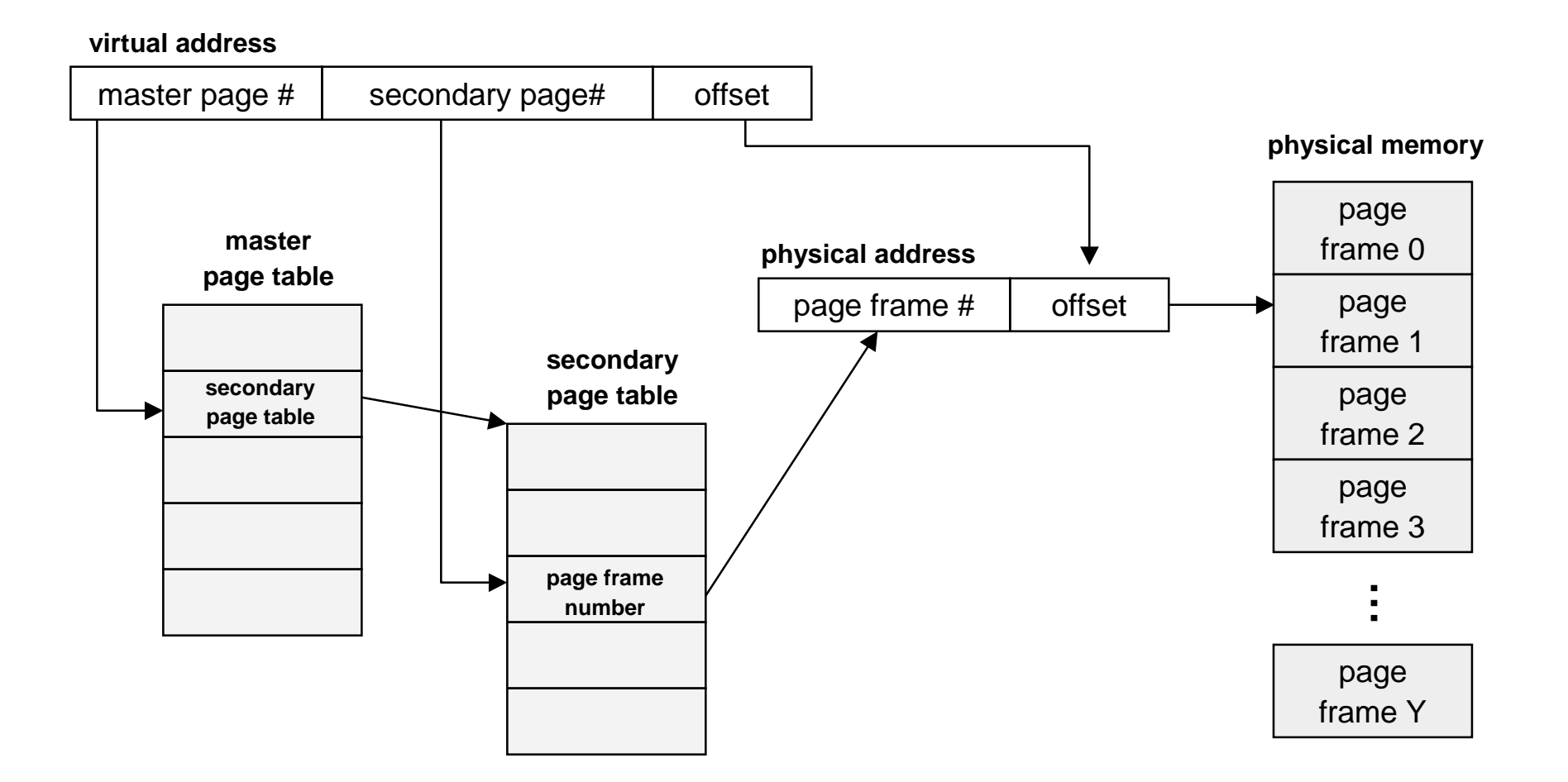

### Addressing Page Tables

- Where are page tables stored?
	- $-$  and in which address space?
- Possibility #1: physical memory
	- $-$  easy to address, no translation required
	- $\,$  but, page tables consume memory for lifetime of VAS
- Possibility #2: virtual memory (OS's VAS)
	- $\,$  cold (unused) page table pages can be paged out to disk
	- $-$  but, addresses page tables requires translation
		- how do we break the recursion?
	- $-$  don't page the outer page table (called wiring)
- So, now that we've paged the page tables, might as well page the entire OS address space!
	- $-$  tricky, need to wire some special code and data (e.g., interrupt and exception handlers)

### Making it all efficient

- • Original page table schemed doubled the cost of memory lookups
	- $-$  one lookup into page table, a second to fetch the data
- Two-level page tables triple the cost!!
	- two lookups into page table, <sup>a</sup> third to fetch the data
- How can we make this more efficient?
	- goal: make fetching from <sup>a</sup> virtual address about as efficient as fetching from <sup>a</sup> physical address
	- solution: use a hardware cache inside the CPU
		- cache the virtual-to-physical translations in the hardware
		- called <sup>a</sup> translation lookaside buffer (TLB)
		- TLB is managed by the memory management unit (MMU)

# TLBs

- Translation lookaside buffers
	- translates virtual page #s into PTEs (<u>not</u> physical addrs)
	- $-$  can be done in single machine cycle
- TLB is implemented in hardware
	- $-$  is a fully associative cache (all entries searched in parallel)
	- cache tags are virtual page numbers
	- cache values are PTEs
	- with PTE <sup>+</sup> offset, MMU can directly calculate the PA
- TLBs exploit locality
	- $\hspace{0.1mm}-\hspace{0.1mm}$  processes only use a handful of pages at a time
		- 16-48 entries in TLB is typical (64-192KB)
		- can hold the "hot set" or "working set" of process
	- hit rates in the TLB are therefore really important

# Managing TLBs

- Address translations are mostly handled by the TLB
	- >99% of translations, but there are TLB misses occasionally
	- $\hspace{0.1mm}-\hspace{0.1mm}$  in case of a miss, who places translations into the TLB?
- Hardware (memory management unit, MMU)
	- $-$  knows where page tables are in memory
		- OS maintains them, HW access them directly
	- tables have to be in HW-defined format
	- this is how x86 works
- Software loaded TLB (OS)
	- TLB miss faults to OS, OS finds right PTE and loads TLB
	- must be fast (but, 20-200 cycles typically)
		- CPU ISA has instructions for TLB manipulation
		- OS gets to pick the page table format

# Managing TLBs (2)

- OS must ensure TLB and page tables are consistent
	- when OS changes protection bits in <sup>a</sup> PTE, it needs to invalidate the PTE if it is in the TLB
- What happens on <sup>a</sup> process context switch?
	- $-$  <code>remember</code>, each process typically has its own page tables
	- $-$  need to invalidate all the entries in TLB! (flush TLB)
		- this is a big part of why process context switches are costly
	- $-$  can you think of a hardware fix to this?
- When the TLB misses, and <sup>a</sup> new PTE is loaded, <sup>a</sup> cached PTE must be evicted
	- $-$  choosing a victim PTE is called the "TLB replacement policy"
	- implemented in hardware, usually simple (e.g. LRU)

## Selecting <sup>a</sup> page size

- Small pages give you lots of flexibility but at <sup>a</sup> high cost.
- •Big pages are easy to manage, but not very flexible.
- $\bullet$ • Issues include
	- TLB coverage
		- product of page size and # entries
	- $-$  internal fragmentation
		- likely to use less of <sup>a</sup> big page
	- $-$  # page faults and prefetch effect
		- small pages will force you to fault often
	- match to I/O bandwidth
		- want one miss to bring in <sup>a</sup> lot of data since it will take <sup>a</sup> long time.

### **Segmentation**

- A similar technique to paging is segmentation
	- $-$  segmentation partitions memory into logical units
		- stack, code, heap, …
	- on a segmented machine, a VA is <segment #, offset>
	- $-$  segments are units of memory, from the user's perspective
- A natural extension of variable-sized partitions
	- $-$  variable-sized partition = 1 segment/process
	- $-$  segmentation = many segments/process
- Hardware support:
	- multiple base/limit pairs, one per segment
		- stored in <sup>a</sup> segment table
	- $-$  segments named by segment #, used as index into table

#### Segment lookups

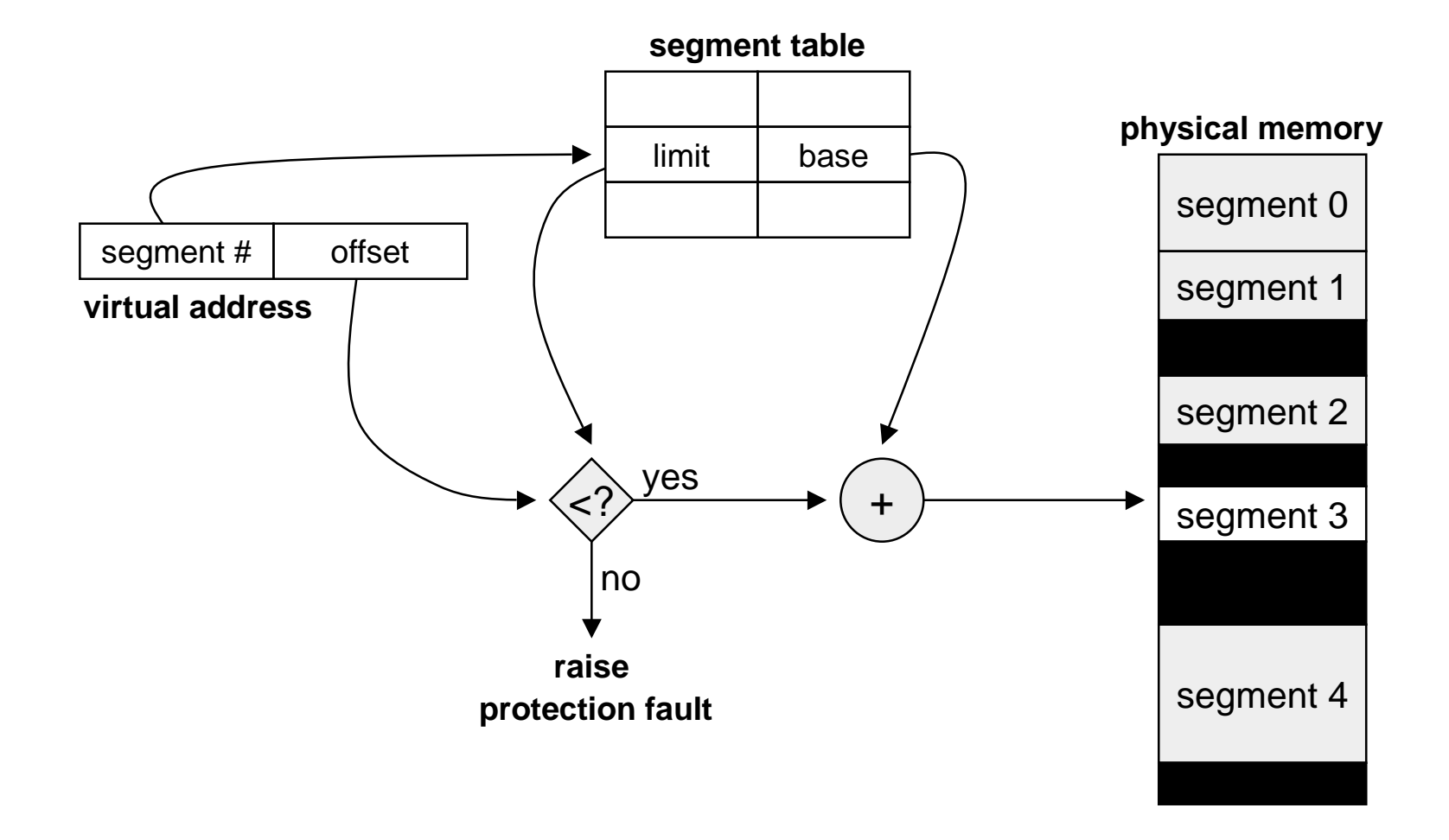

#### An Early Example -- IBM System 370

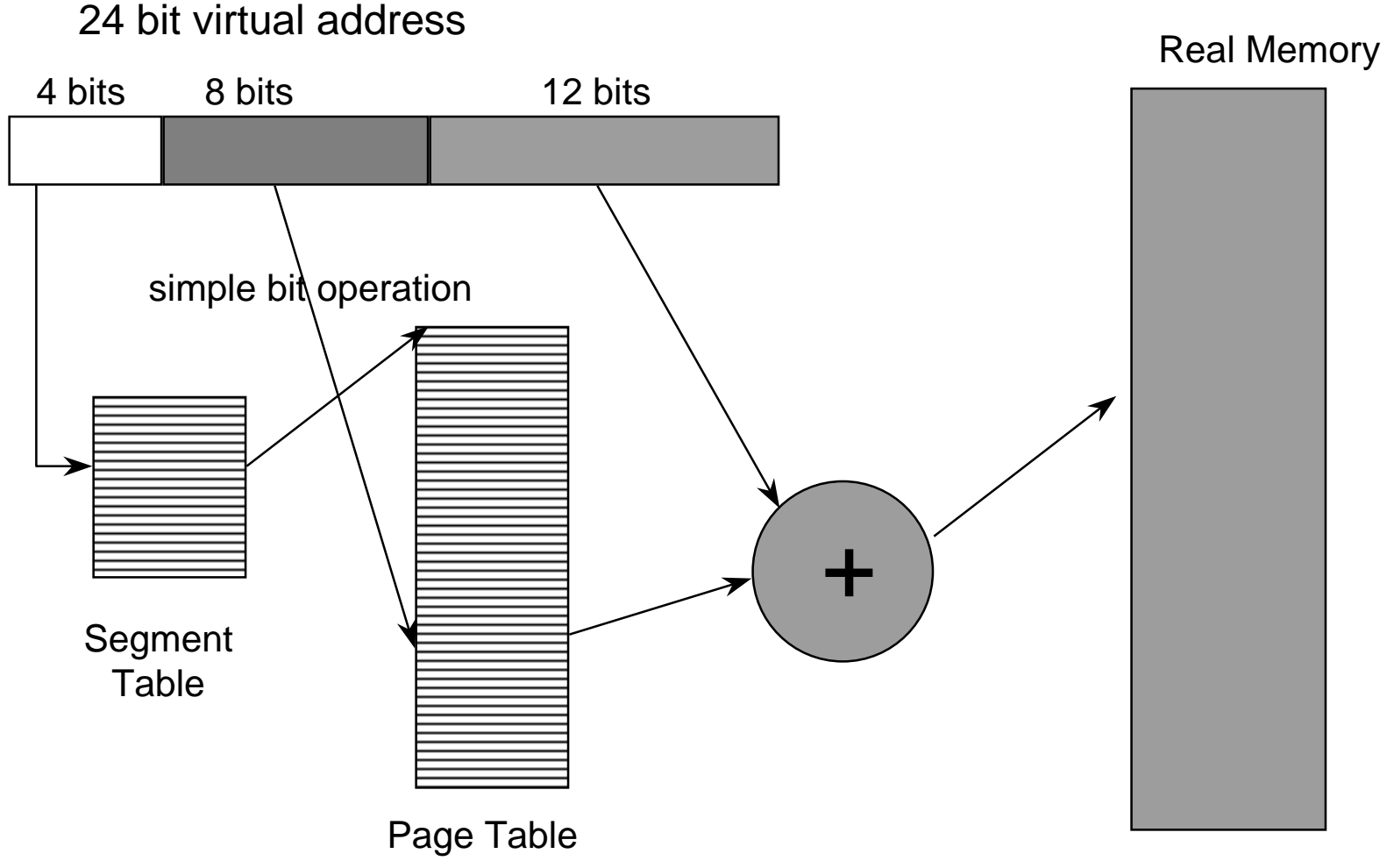

© 2001 Brian Bershad

### The Segment Table

- Can have one segment table per process
- • To share memory, just share by putting the same translation into the base and bounds pair.
- Can share with different protections.
- • Cross-segment names can be tough to deal with
	- Segments need to have the same names in multiple processes if you want to share pointers.
- •• If the segment table is big, should keep it in main memory
	- but then access is slow.
- • So, keep <sup>a</sup> subset of the referenceable segments in <sup>a</sup> small onchip memory and look up translation there.
	- can be either automatic or manual.
- •• Share common segments

### Combining Segmentation and Paging

- • Can combine these techniques
	- x86 architecture supports both segments and paging
- $\bullet$ • Use segments to *manage* logically related units
	- stack, file, module, heap, …?
	- segment vary in size, but usually large (multiple pages)
- • Use pages to partition segments into fixed chunks
	- makes segments easier to manage within PM
		- no external fragmentation
		- segments are "pageable"- don't need entire segment in memory at same time
- • Linux:
	- 1 kernel code segment, 1 kernel data segment
	- 1 user code segment, 1 user data segment
	- N task state segments (stores registers on context switch)
	- 1 "local descriptor table" segment (not really used)
	- all of these segments are paged
		- three-level page tables

#### MIPS R3000 VM Architecture

- • User mode and kernel mode
	- 2GB of user space
	- When in user mode, can only access KUSEG.
- $\bullet$  Three kernel regions; all are globally shared.
	- KSEG0 contains kernel code and data, but is unmapped. Translations are direct.
	- KSEG1 like KSEG0, but uncached. Used for I/Ospace.
	- KSEG2 is kernel space, but cached and mapped. Contains page tables for KUSEG.
		- Implication is that the page tables are kept in VIRTUAL memory!

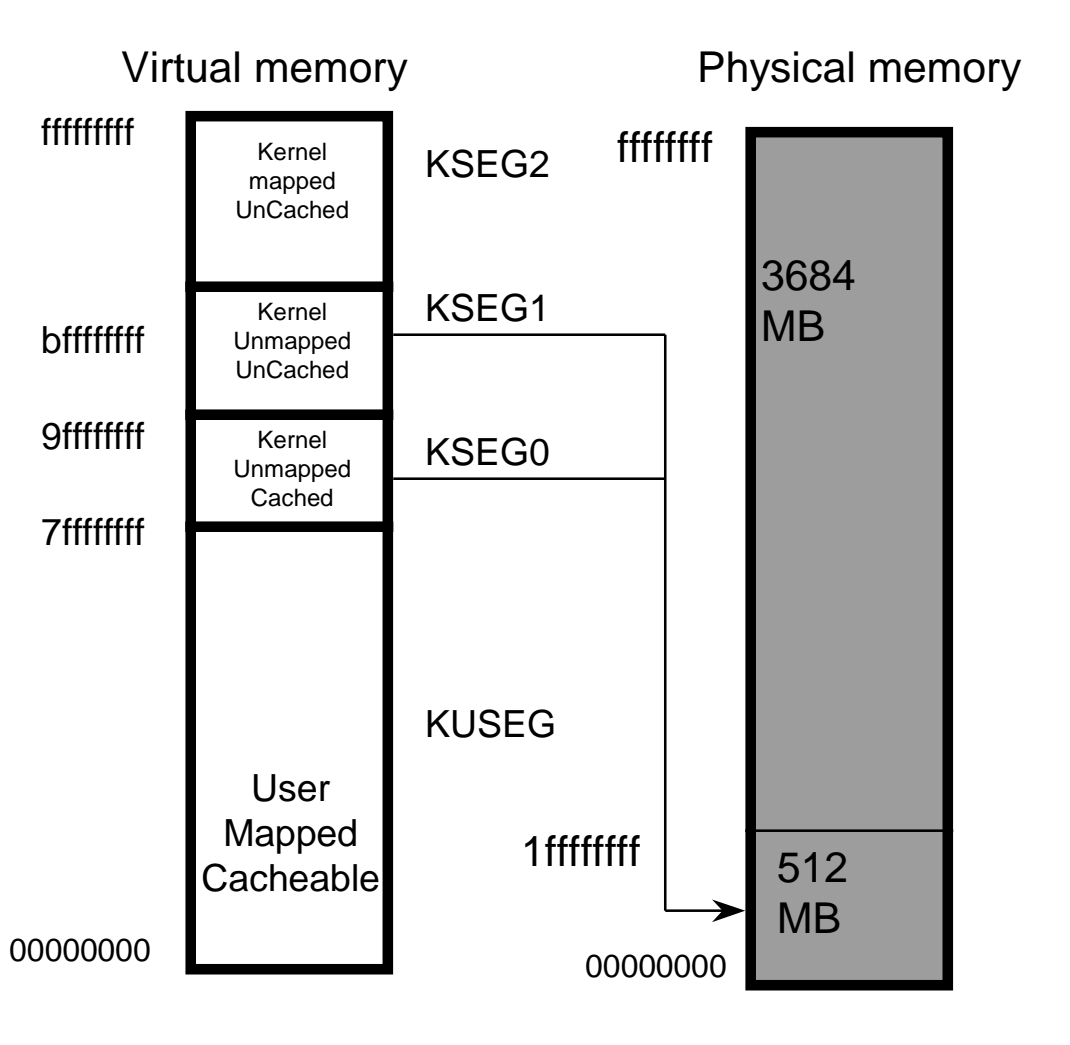

© 2001 Brian Bershad

### Lookups

- •• Each memory reference can be 3
	- assuming no fault
- • Can exploit locality to improve lookup strategy
	- <sup>a</sup> process is likely to use only <sup>a</sup> few pages at <sup>a</sup> time
- • Use Translation Lookaside buffer to exploit locality
	- a TLB is <sup>a</sup> fast associative memory that keeps track of recent translations.
- The hardware searches the TLB on <sup>a</sup> memory reference
- $\bullet$  On a TLB miss, either <sup>a</sup> hardware or software exception can occur
	- older machines reloaded the TLB in hardware
	- newer RISC machines tend to use software loaded TLBs
		- can have any structure you want for the page table
		- fast handler computes and goes. Eg, the MIPS.

# The TLB

- $\bullet$ A small fully associative cache
- $\bullet$  $\bullet$   $\;$  Each entry contains a tag and a value.
	- tags are virtual page numbers
	- values are physical page table entries.
- •• Problems include
	- keeping the TLB consistent with the PTE in main memory
		- valid and ref bits, for example
	- keeping TLBs consistent on an MP.
	- quickly loading the TLB on <sup>a</sup> miss.
- •• Hit rates are important.

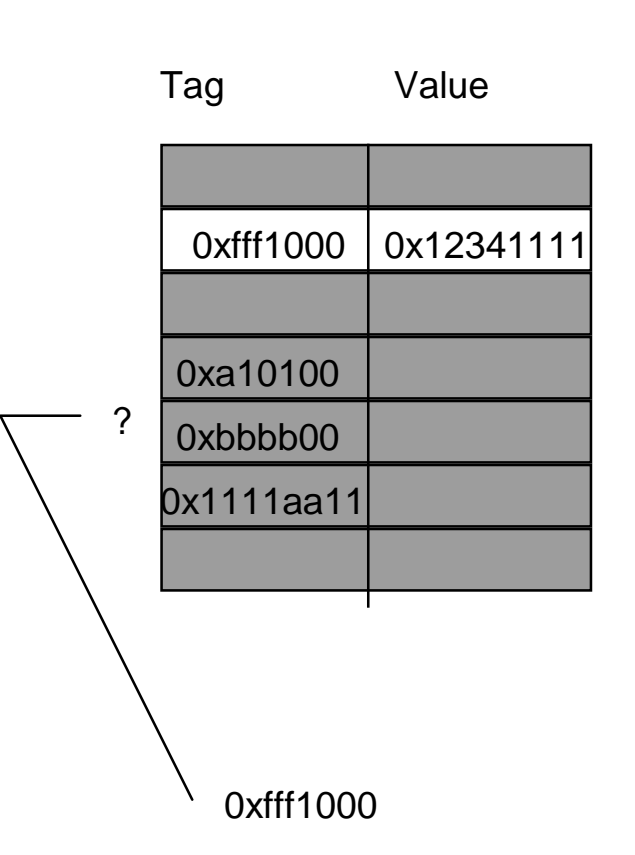

#### Software Loaded TLB

- • The MIPS TLB contains 64 entries
	- fully associative
	- random replacement
- On a TLB miss to KUSEG, <sup>a</sup> trap occurs
	- control transfers to UTLBMISShandler
- If a miss occurs in the miss handler, <sup>a</sup> second fault occurs.
	- control transfers to a KTLBMISS handler
	- the missed VA is "pte"
	- the translation for the page table is loaded into the TLB.

```
UTLBmiss(vm_offset_t va)
\{PTE
_
t pte;
  pte = PCB.PTBR;
  pte = pte + (va / PAGE_SIZE);
  TLB
_
dropin(va,
          *pte); /* could miss here */
 }
```
### Cool Paging Tricks

- • Exploit level of indirection between VA and PA
	- shared memory
		- regions of two separate processes' address spaces map to the same physical frames
			- read/write: access to share data
			- execute: shared libraries!
		- will have separate PTEs per process, so can give different processes different access privileges
		- must the shared region map to the same VA in each process?
	- $-$  copy-on-write (COW), e.g. on fork( )
		- instead of copying all pages, created shared mappings of parent pages in child address space
			- make shared mappings read-only in child space
			- when child does <sup>a</sup> write, <sup>a</sup> protection fault occurs, OS takes over and can then copy the page and resume client

### Another great trick

- • Memory-mapped files
	- $-$  instead of using open, read, write, close
		- "map" <sup>a</sup> file into <sup>a</sup> region of the virtual address space
			- e.g., into region with base 'X'
		- accessing virtual address 'X+N' refers to offset 'N' in file
		- initially, all pages in mapped region marked as invalid
	- OS reads <sup>a</sup> page from file whenever invalid page accessed
	- OS writes <sup>a</sup> page to file when evicted from physical memory
		- only necessary if page is dirty